# **PHP mysqli\_fetch\_array() Function**

**Topics :** [PHP Functions](https://www.aryatechno.com/category/10/php-functions.html) **Written on** [June 14, 2021](https://www.aryatechno.com/page/php-functions/220/php-mysqli-fetch-array-function.html)

PHP mysqli fetch array() Function is used to fetch rows as a numeric array and as an associative or both array from the database.

Associative arrays are the arrays where the indexes are the names of the individual columns of the table. Numeric arrays are arrays where indexes are numbers with 0 representing the first column and n-1 representing the last column of an n-column table. Sqli\_fetch\_array() Function is used to fetch rows as a numeric array and as an assoct<br>we arrays are the arrarys where the indexes are the names of the individual column:<br>memeric arrays are the arrays where the indexes are

**PHP Version : PHP 5, PHP 7** 

### **Syntax for mysqli\_fetch\_array():**

#### **According to Procedural,**

mysqli\_fetch\_array(*\$resultset,\$mode*);

### **According to Object oriented,**

\$mysqli\_result -> fetch\_array(*\$mode*);

#### **Parameter,**

*\$resultset :* Required. It is a result set identifier returned by mysqli\_query(), mysqli\_store\_result() or mysqli use result().

*\$mode :* Optional. Specifies what type of array that should be produced. It can have following three values:

- MYSQLI ASSOC This constant behave like mysqli fetch assoc() function.
- MYSQLI NUM This constant behave like mysqli fetch row() function.
- MYSOLI BOTH It is default. This constant behave like numeric array and associative array.

### **Return values for mysqli\_fetch\_array():**

It returns an array of values that corresponds to the fetched row or null if there are no more rows in result set.

## Example for mysqli fetch array():

Let's see below example to understand php mysqli fetch array() Function in details.

<?php \$connection = mysqli\_connect("localhost","root","","employee");

```
if (mysqli connect errno()) {
 echo "Failed to connect to MySQL server : " . mysqli_connect_error();
 exit();\}$resultset = mysqli_query($connection, "SELECT name, phone, salary FROM employee");
echo " <br/> <br/> <br/> <br/> <br/> <br/>Name Phone Salary </b</>/>>";
while($row = mysqli fetch array($resultset, MYSQLI ASSOC))
\{echo " <br> ".$row['name']. " ".$row['phone']." ".$row['salary'];
```

```
\}
```
mysqli free result(\$result);

```
mysqli_close($connection);
?
```
#### Output:

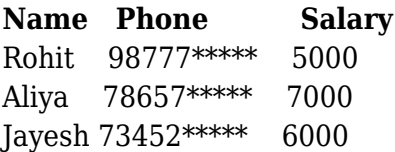

© Copyright Aryatechno. All Rights Reserved. Written tutorials and materials by Aryatechno